1

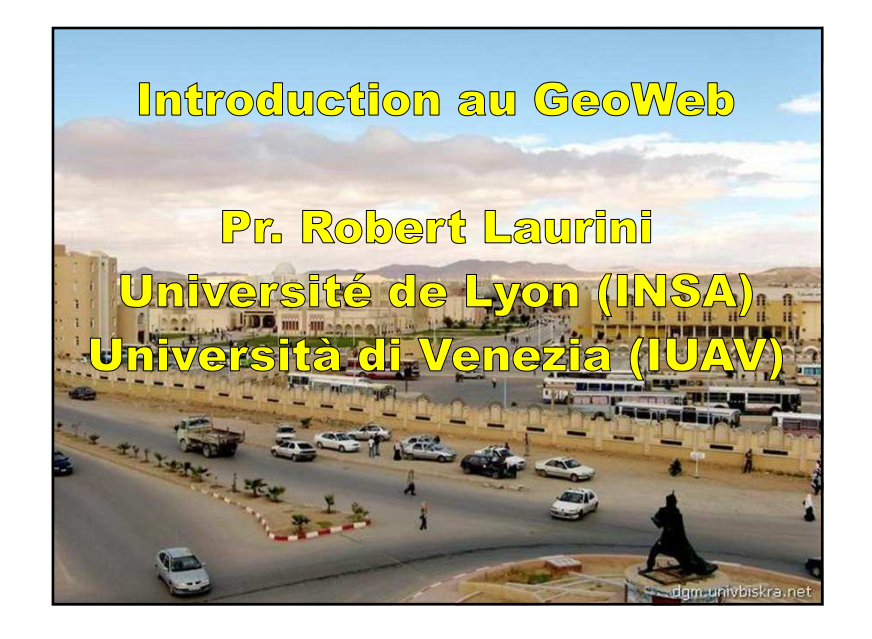

#### Introduction au GéoWeb

- 1 Rappel sur les SIG
- 2 Recherche d'information géographique
- 3 Villes tridimensionnelles
- 4 Geowbrowsers
- 5 Services localisés et mobiles
- 6 Conclusions

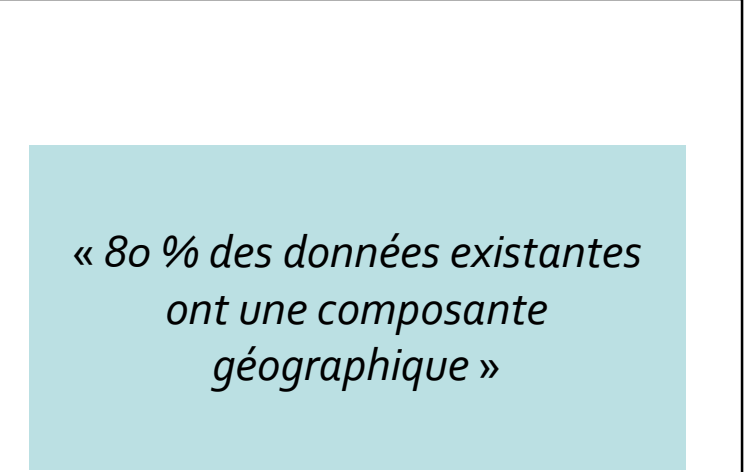

#### 1 – Rappel sur les SIG

- La terre peut être modélisée comme un ellipsoïde
	- Longitude et latitude
	- Définition Altitude
- Bases de données géographiques
- Cartographie

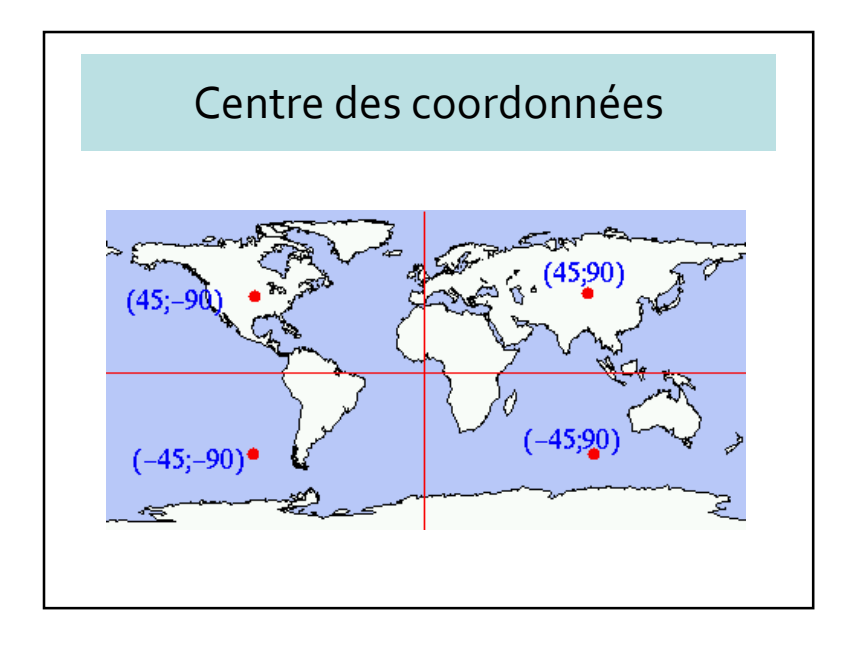

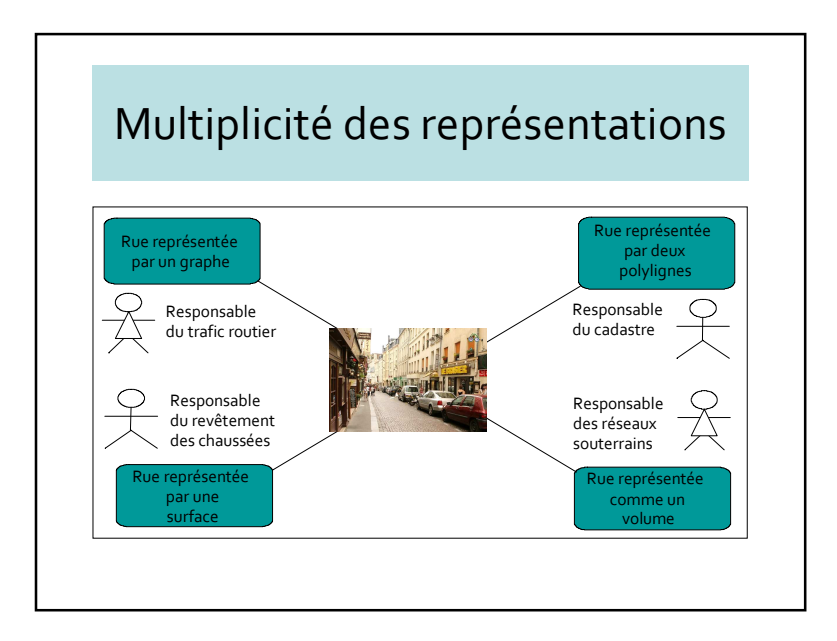

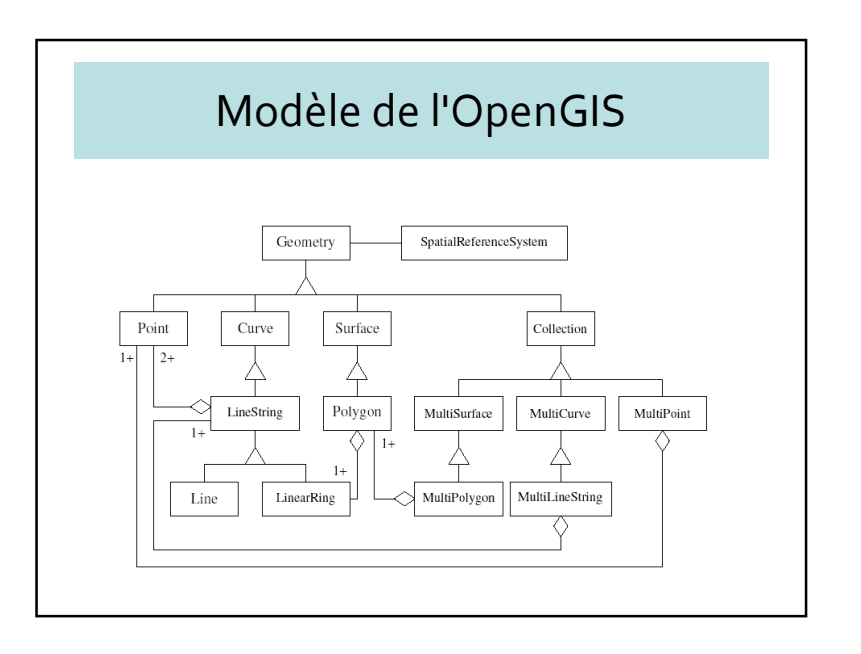

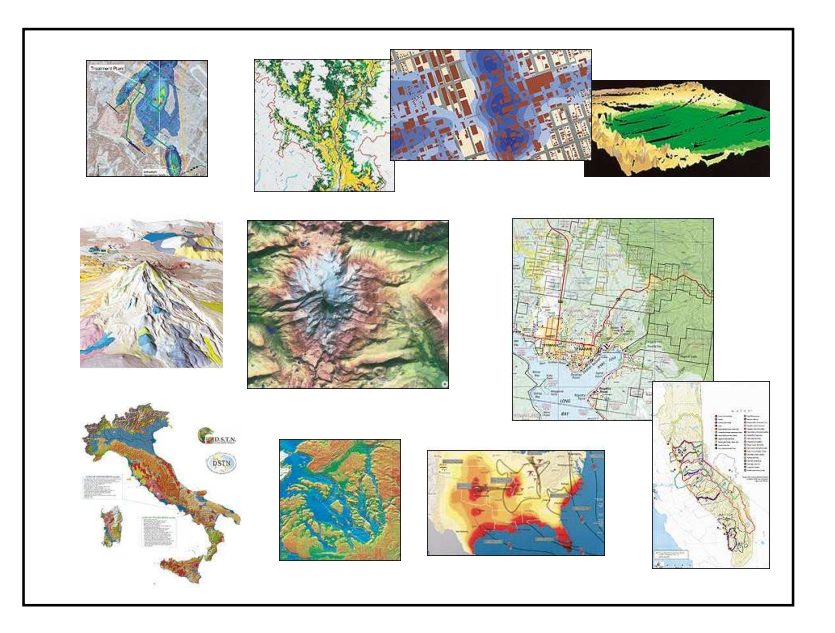

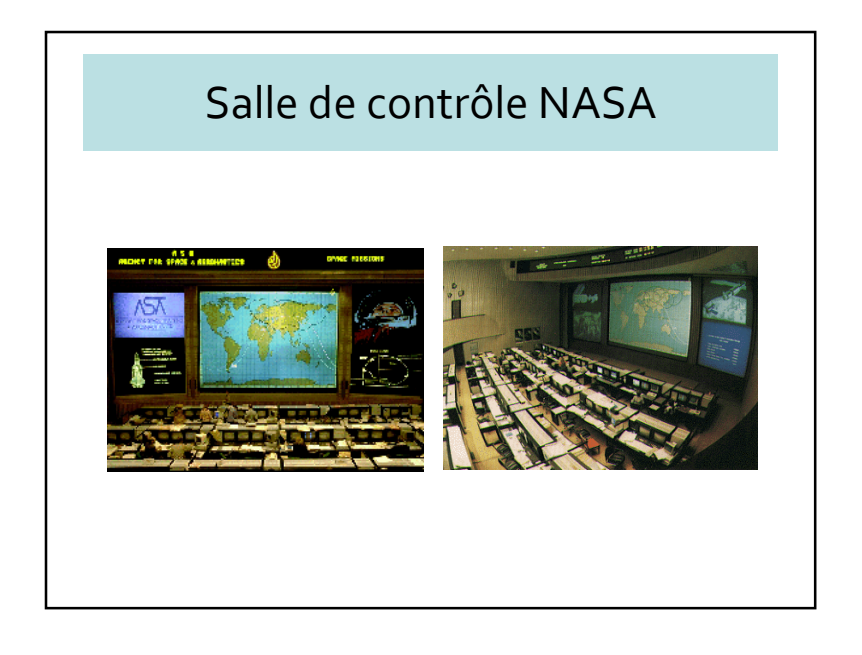

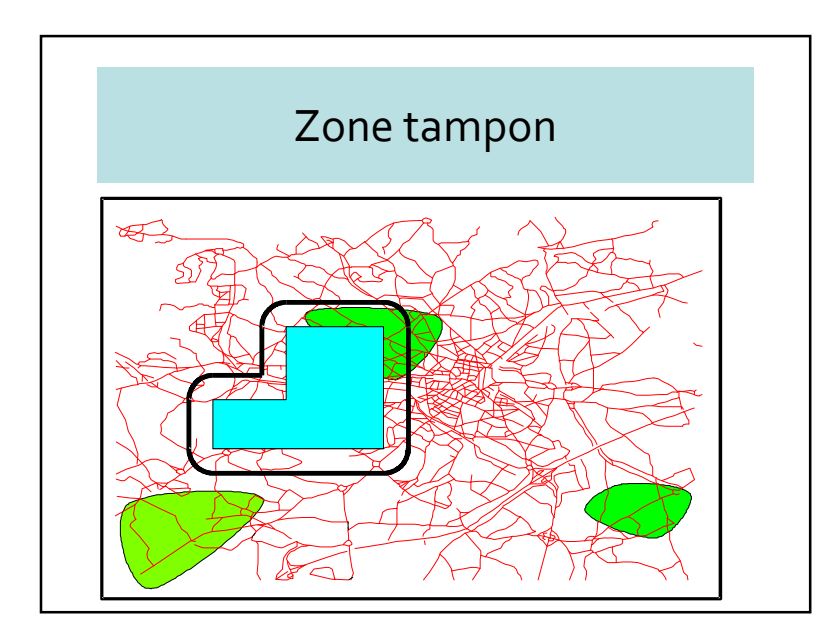

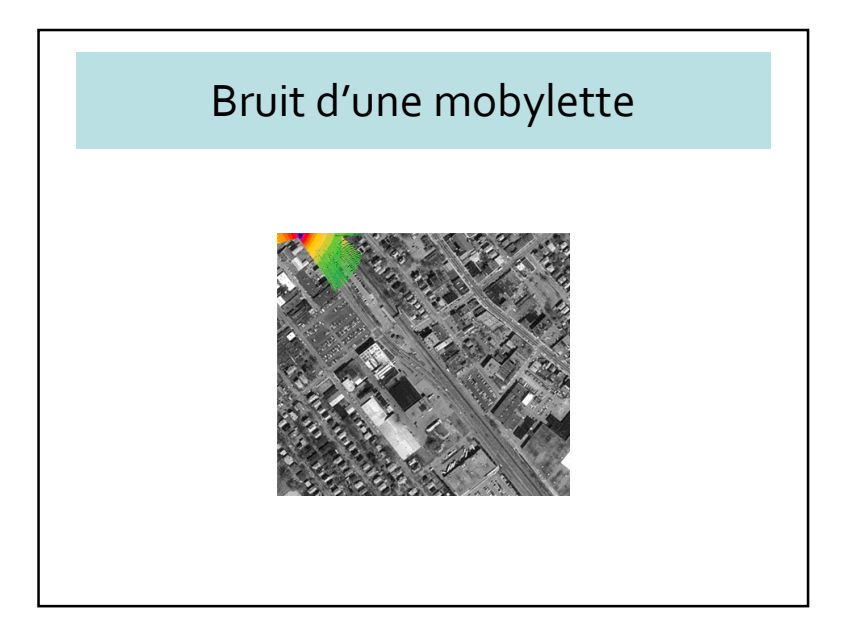

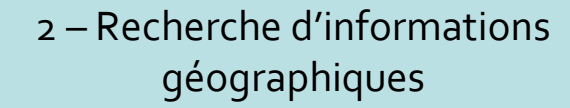

- Définitions
- Ontologies géographiques
- Répertoires de noms de lieux
- Pertinence thématique et spatiale

#### GeoWeb

- GeoWeb est un néologisme qui implique la fusion d'informations basées sur la localisation, avec celles plus abstraites qui dominent Internet
- $\bullet\,$  Question prototypique « **qui y a-t-il ici** ? »
- $\rightarrow$  trouver sur Internet toutes les<br>informations relatives à un lieu informations relatives à un lieu

## GeoWeb

- Localisation intelligente
- Usage d'Internet
- Toponymes  $\rightarrow$  localisation sur le globe<br>• Adresse postale  $\rightarrow$  localisation sur le gl
- Adresse postale  $\bigtriangledown$  localisation sur le globe<br>• Pelations de localisation
- Relations de localisation
- Gazetteer = répertoire de noms de lieux

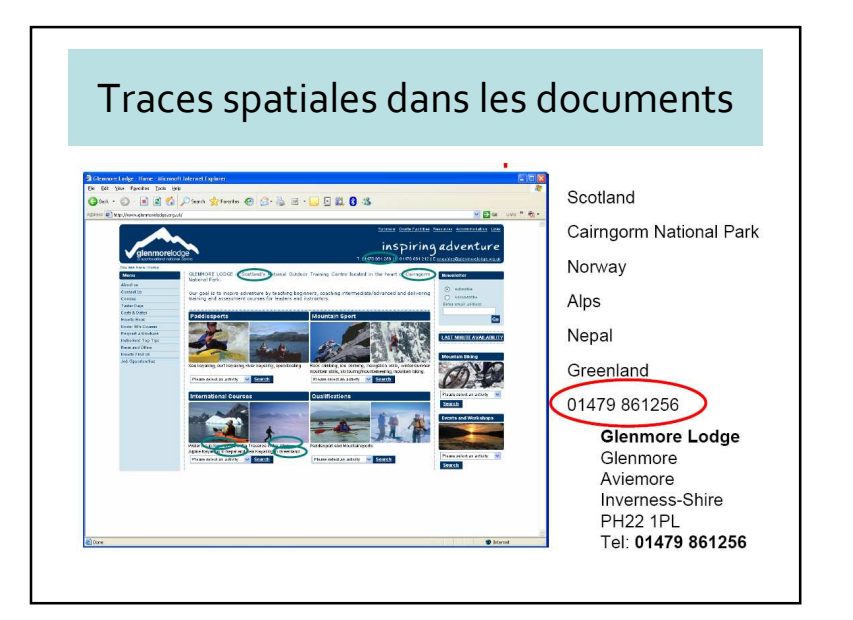

#### Nouvelles fonctionnalités

- GeoCoding
	- Trouver les coordonnées d'un lieu
- GeoNaming
	- Affecter un nom à un lieu
- GeoParsing
	- A partir d'un texte, retrouver le ou les lieux correspondants
	- Parfois des ambiguïtés
- GeoTagging
	- Annoter un lieu sur une carte

## GeoCoding

- Affecter les coordonnées à un lieu généralement par longitude et latitude
- Deux représentations
	- degrés, minutes, secondes (*gg°mm'ss")*
	- degrés décimaux (*gg,ddd)*

ddd=mm/60+ss/3600

- Dans certains cas : interpolation des adresses postales
	- Interpolation linéaire à partir des numéros dans les rues

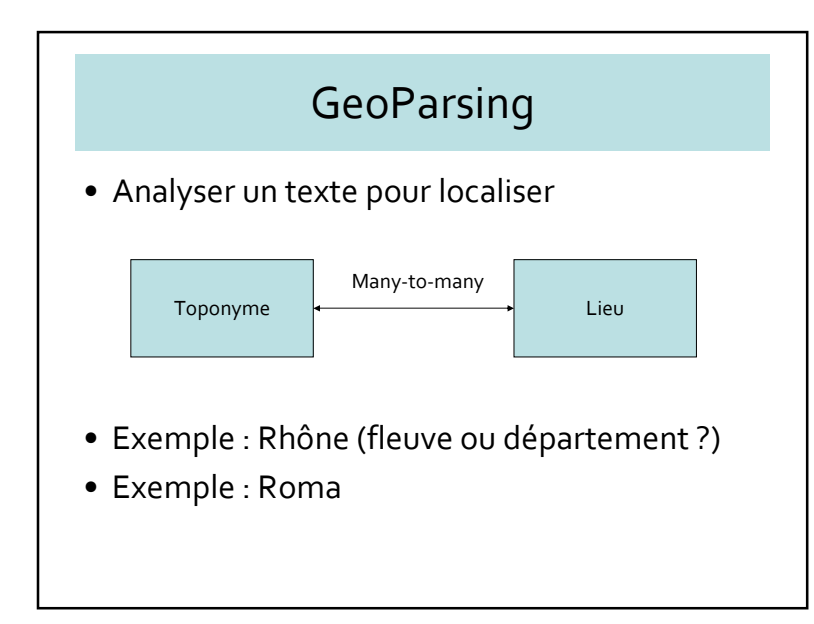

#### GeoNaming

- Des coordonnées au nom de lieu
- Définition du lieu
	- Point, ligne, zone
	- Problèmes de linguistique
	- Problèmes multilingues
- Quel nom ?
	- Celui dans la langue officielle du pays
	- Celui dans la langue de l'utilisateur
	- Celui dans la langue du système d'exploitation

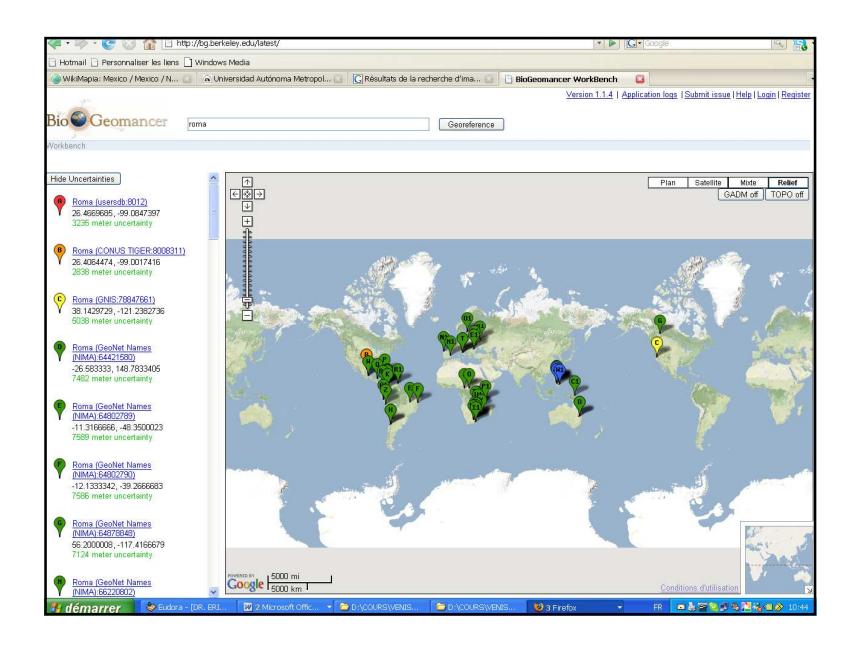

## GeoParsing : 3 définitions

- Toponyme  $\rightarrow$  localisation<br> $\rightarrow$  Où se trouve le Campus de – Où se trouve le Campus de la Doua ?
- $\bullet\,$  Relation avec un toponyme  $\blacktriangleright$  localisation – A 15 Km au sud-est de Lyon
- Analyse de texte  $\rightarrow$  localisation<br>Fible textes bistoriques, etc. – Bible, textes historiques, etc.

#### Instruments

- Annuaire de toponymes = Gazetteers
- Dictionnaires multilingues
	- Venezia, Venice, Venise, Venecia, Venedig, Benetke, Benátky... etc.

#### Problématique du facteur

- Mrs Florence Manchester
- 2345 New York Avenue
- 97347 Aberdeen, WA
- =======================
- Sgra Emilia Romagna
- 145 via Enesto Viale
- Nicosia

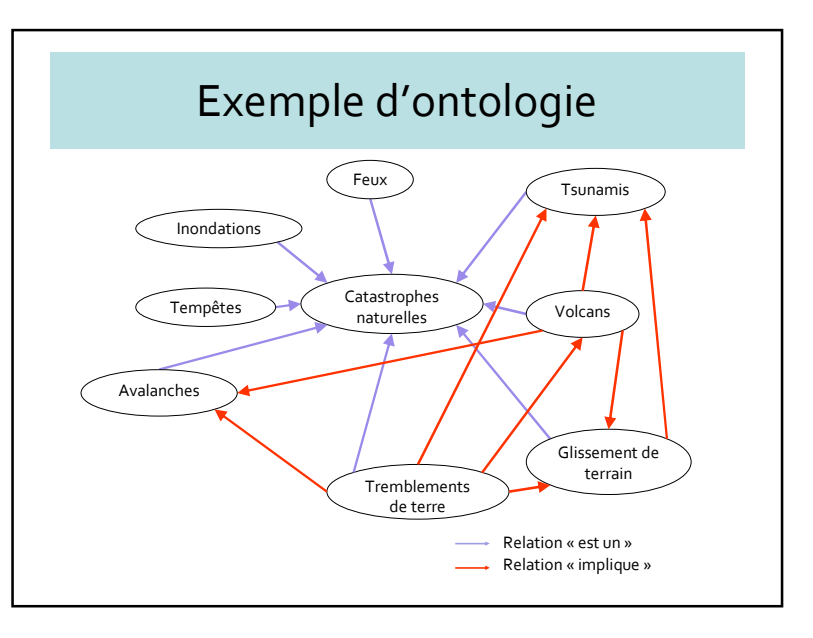

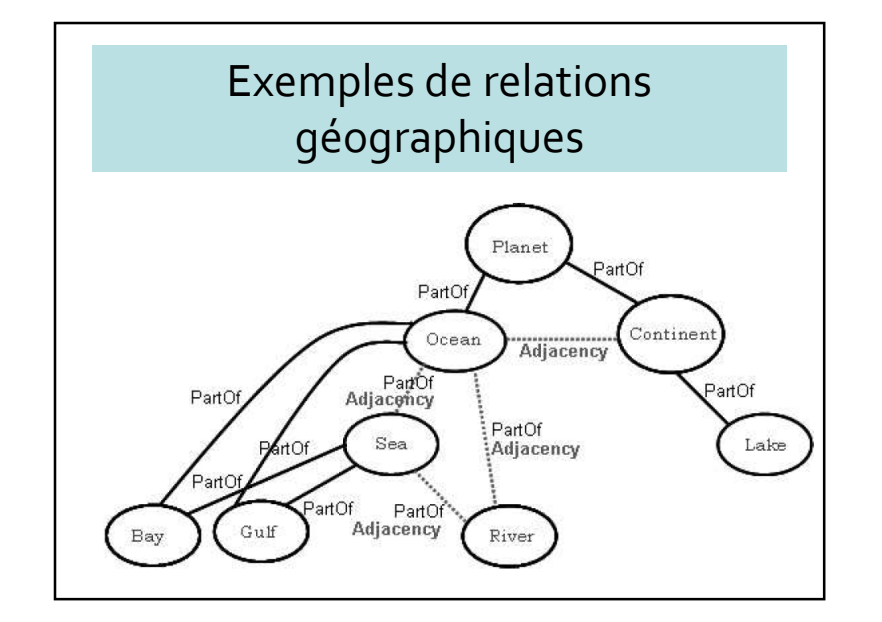

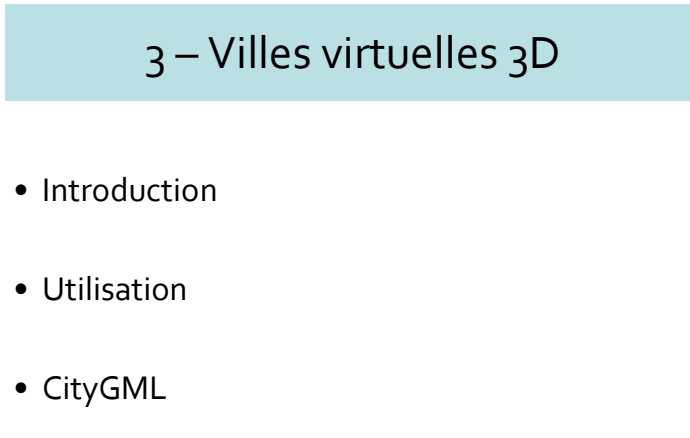

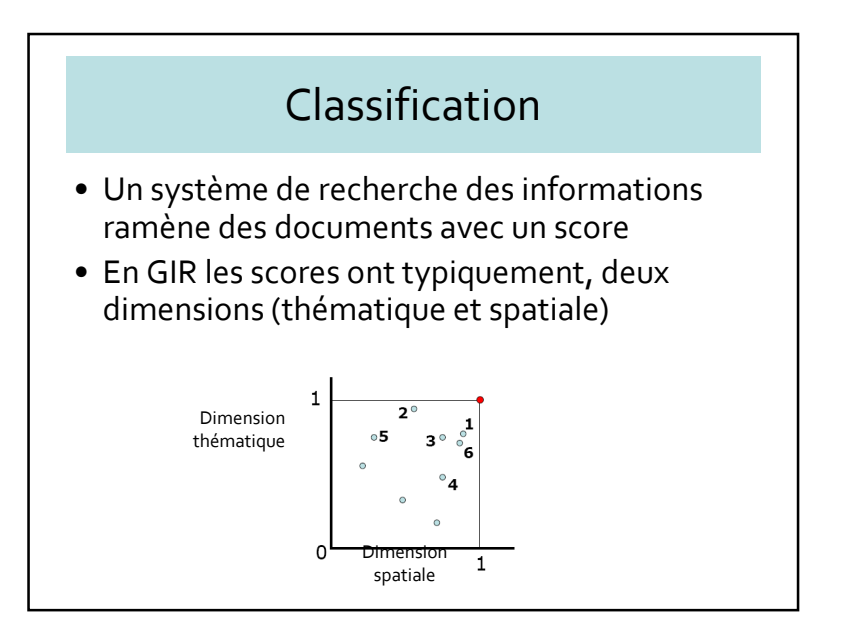

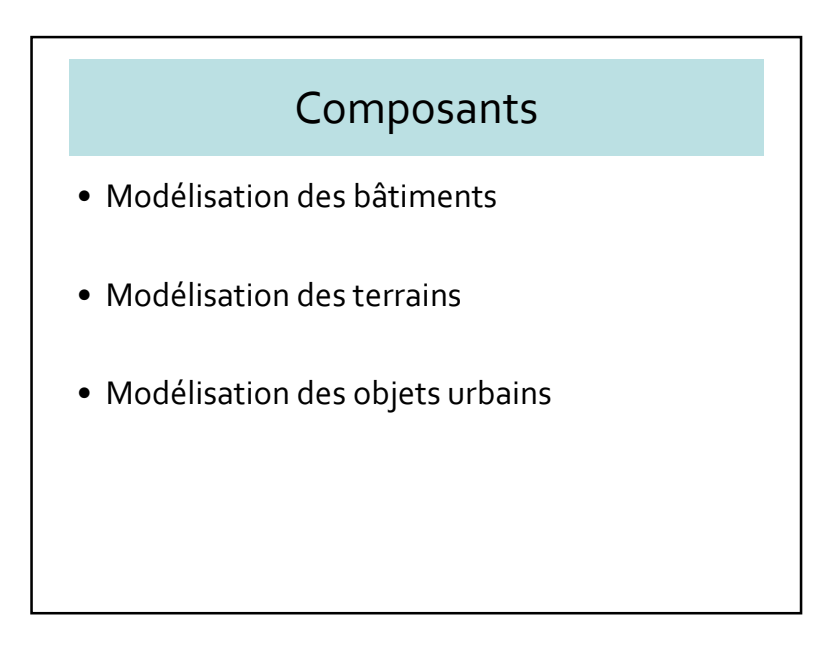

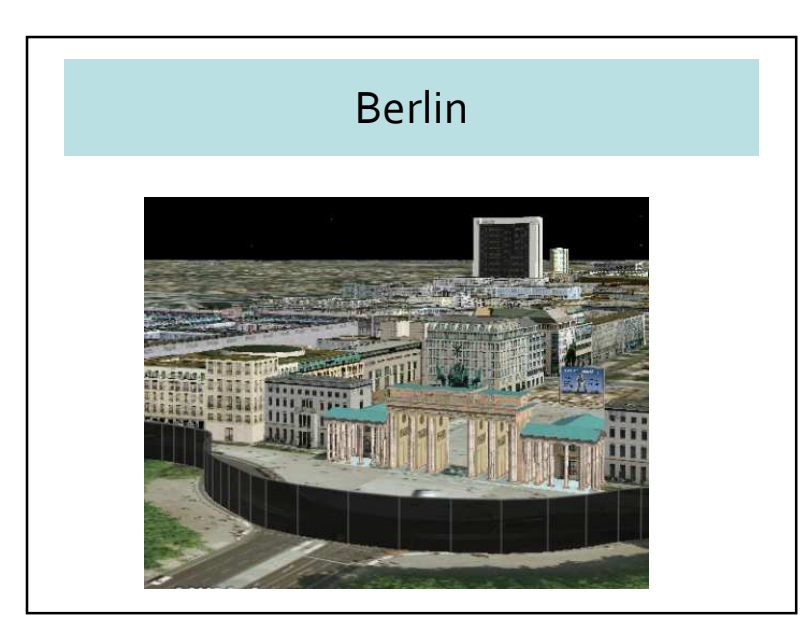

#### Applications potentielles

- Simulation du bruit, de la pollution de l'air
- Simulation des inondations
- Simulation des risques naturels et technologiques
- Comparer les hauteurs des bâtiments et les hauteurs légales
- Impact visuel de nouveaux projets
- Vérification des déclarations pour les impôts locaux
- Etc.

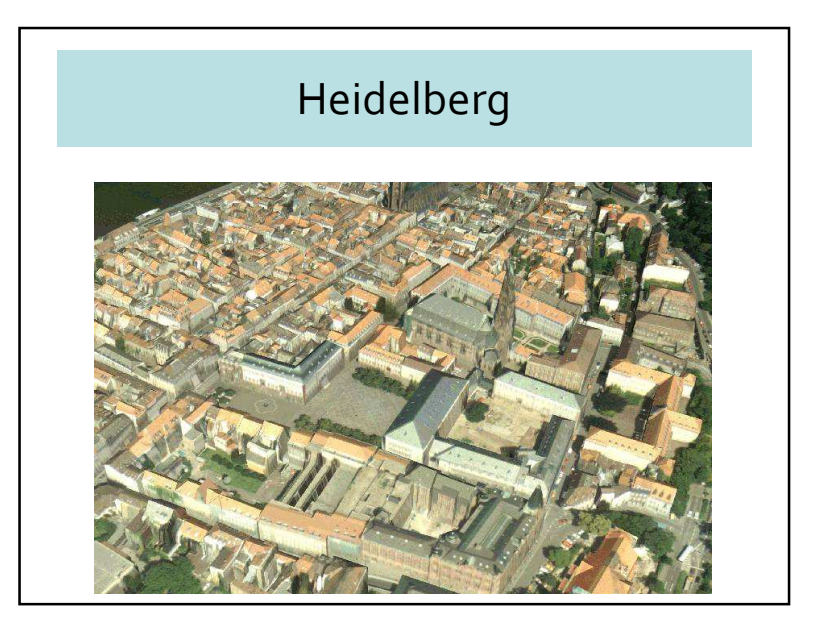

#### Autres applications

- Geomarketing : impact visuel de la publicité
- Agences immobilières : donner une idée du voisinage aux acquéreurs potentiels
- Tourisme : monuments et lieux à visiter
- Téléphones mobiles : positionnement des antennes (intervisibilité)
- Panneaux solaires : localisation optimale
- Hélicoptères : endroits pour atterrir
- Histoire et archéologie : modéliser une ville dans les siècles ou les millénaires précédents
- etc.

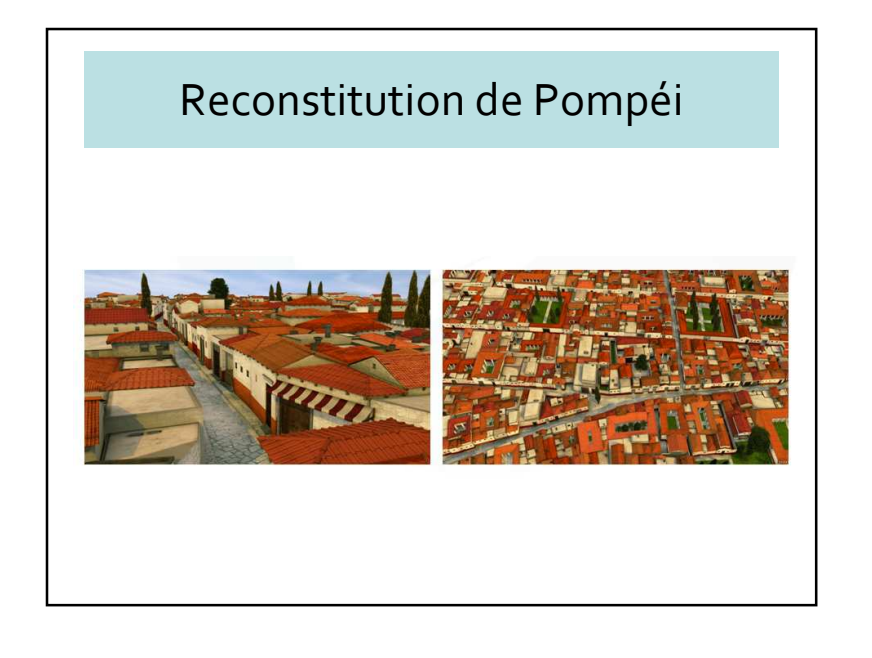

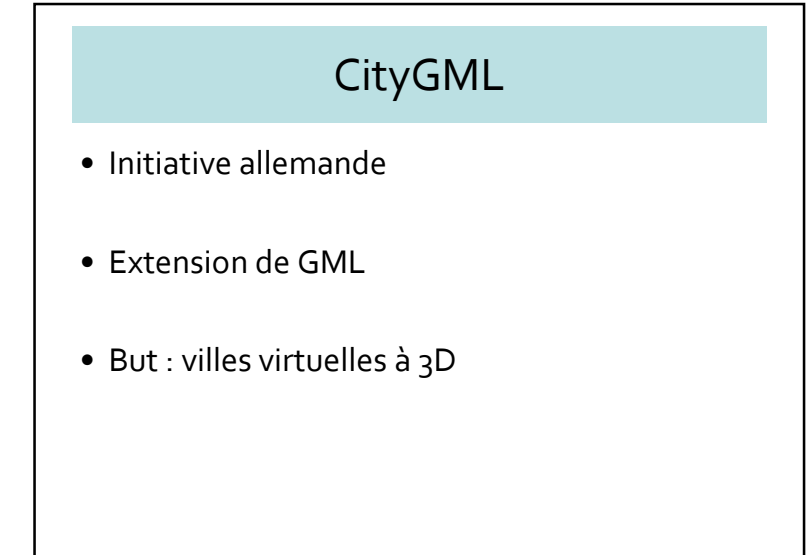

## Objets de CityGML

- Terrains nus
- Edifices, ponts, tunnels, murs
- Rues, transports, voies ferrées, eau, végétation
- Mobilier urbain

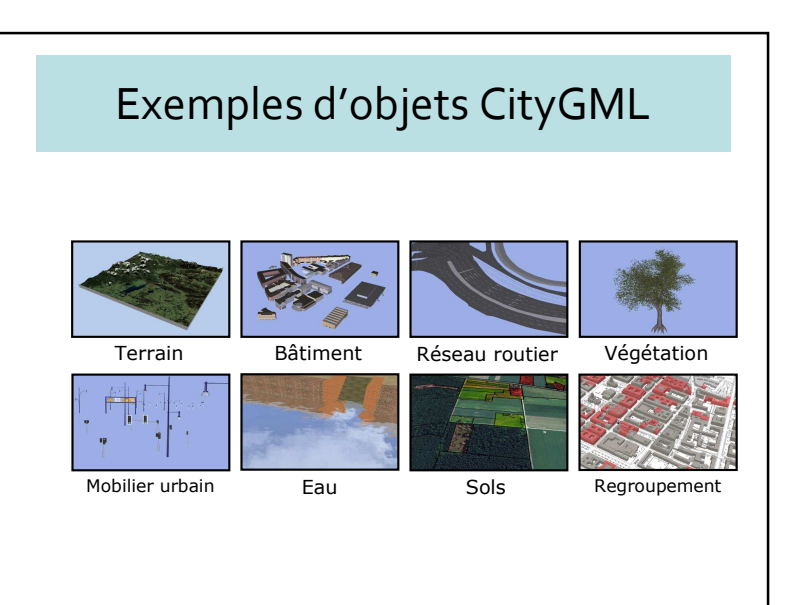

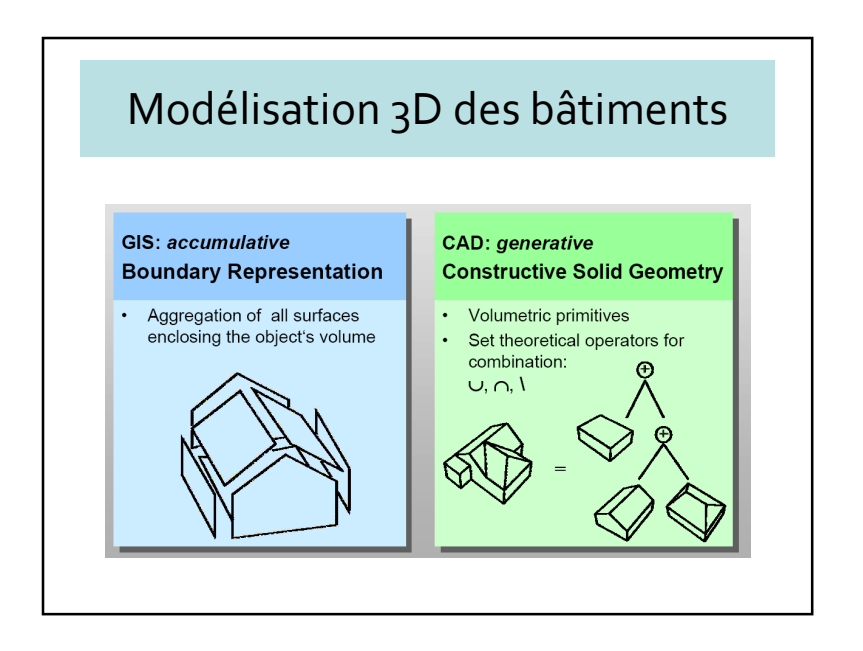

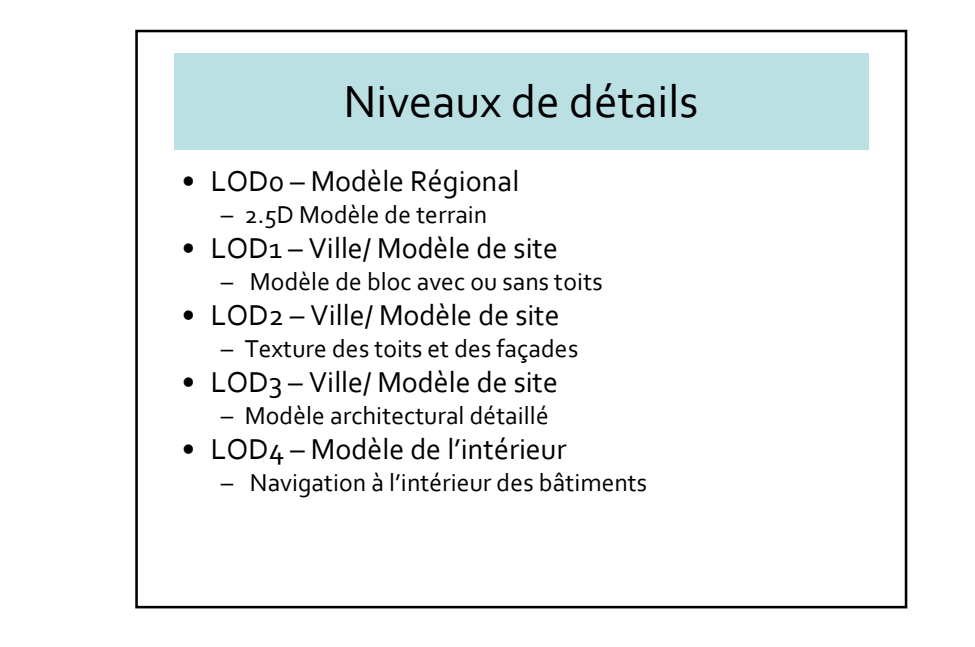

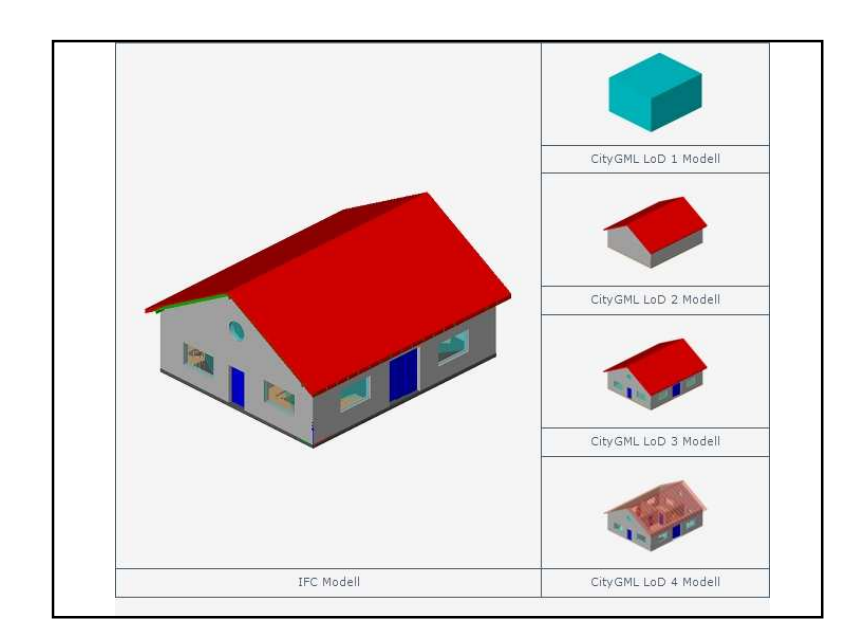

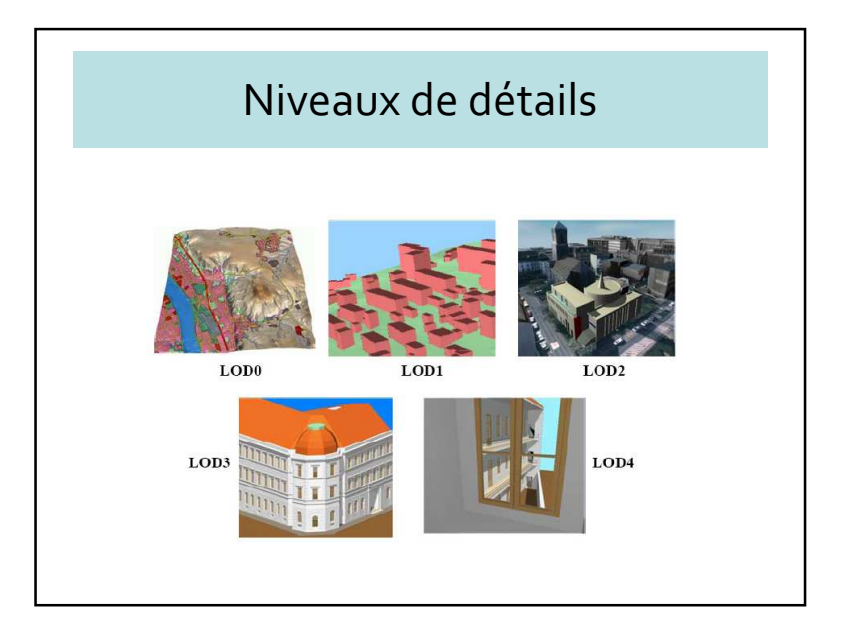

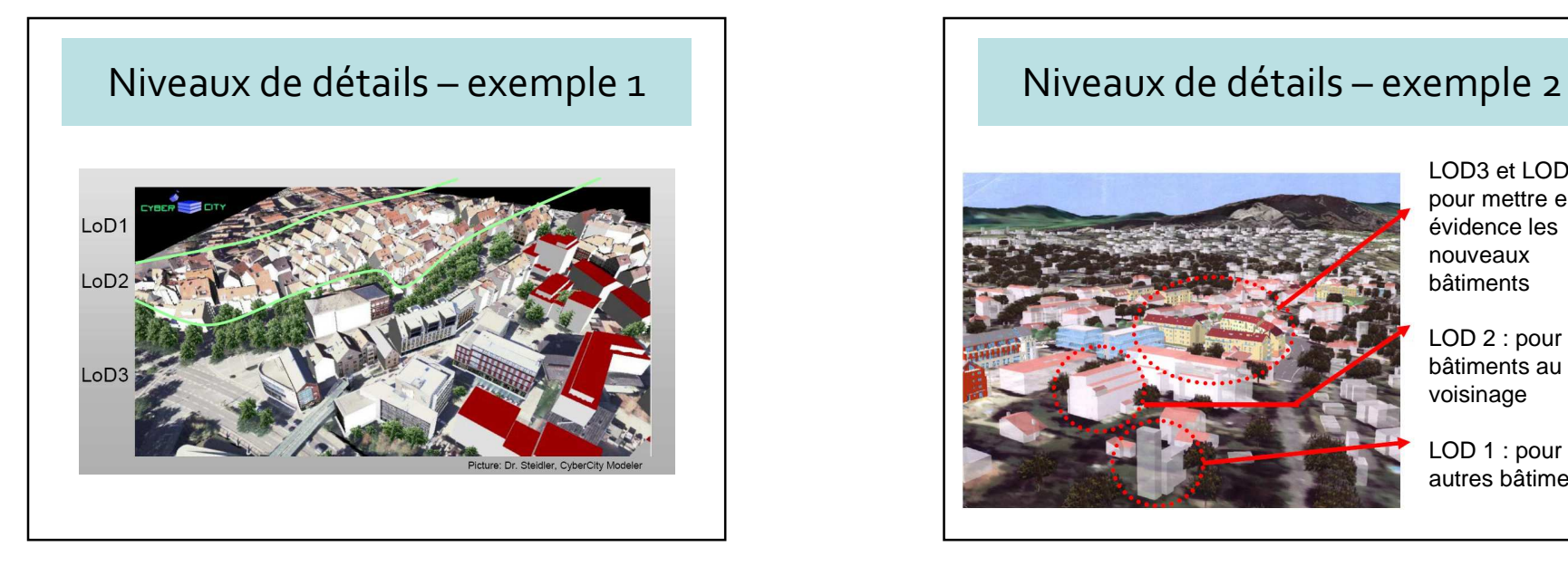

## LOD3 et LOD4 : pour mettre en évidence les nouveaux bâtimentsLOD 2 : pour les bâtiments au voisinageLOD 1 : pour les autres bâtiments

#### 4 – Geowbrowsers

- Navigateurs basés sur la localisation
- Vision globale/recherche locale
- Geobrowers <sup>g</sup>énériques
	- Google Maps/Google Earth/Bing
	- Google Street
- Geobrowsers particuliers

## Google Earth

- « Organize the world's information and make it universally accessible and useful »
- $\bullet$  Keyhole  $\bigstar$  Google<br> $\bullet$  Infractructure nour
- Infrastructure pour organiser les informations
- Google book search : noms de lieux mentionnés dans les livres

## Microsoft's Virtual Earth

- « Mind-expanding »
- Vexcel  $\rightarrow$  Microsoft
- Infrastructure pour les applications géo-référencées
- Photos aériennes orthorectifiées (pixel = 15cm)
- Vue d'oiseau
- Bâtiments recouverts de textures
- Réalité augmentée

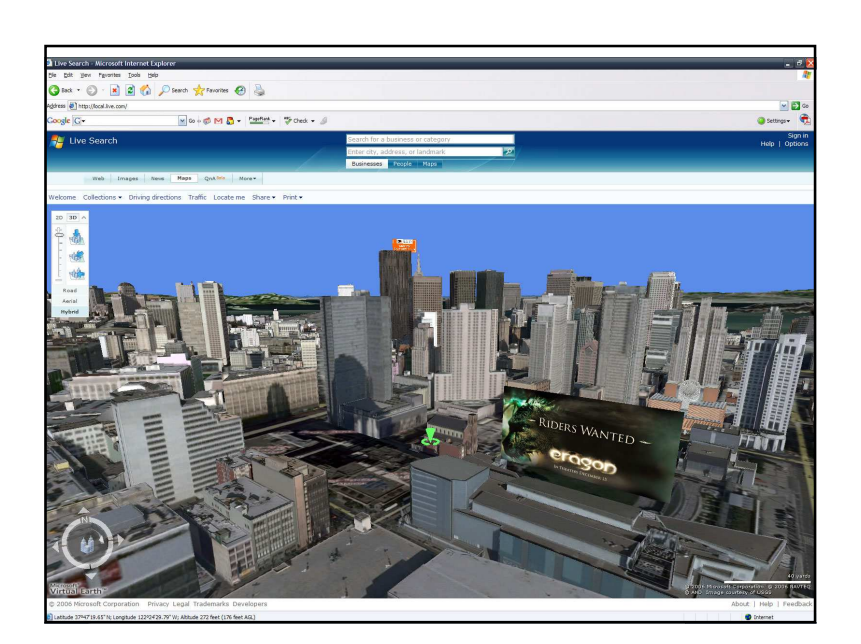

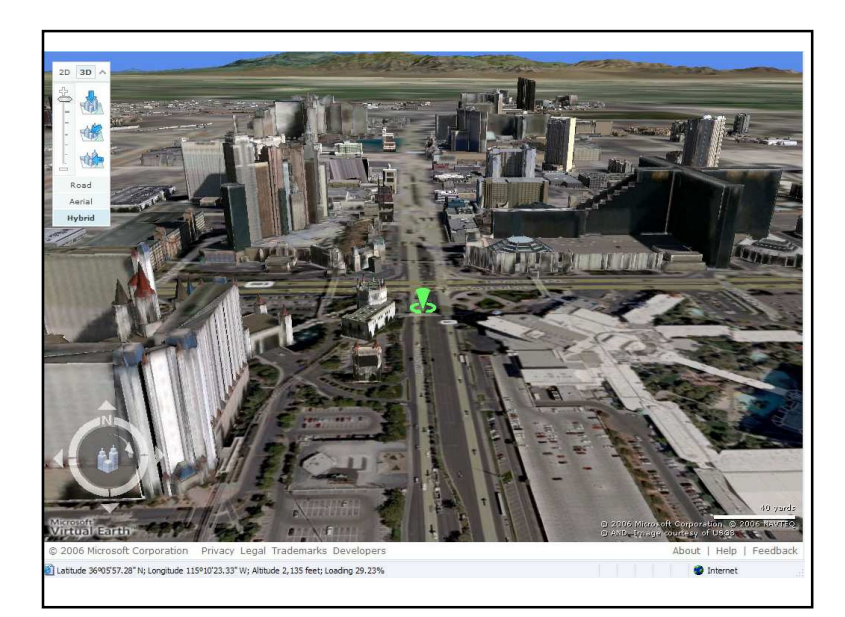

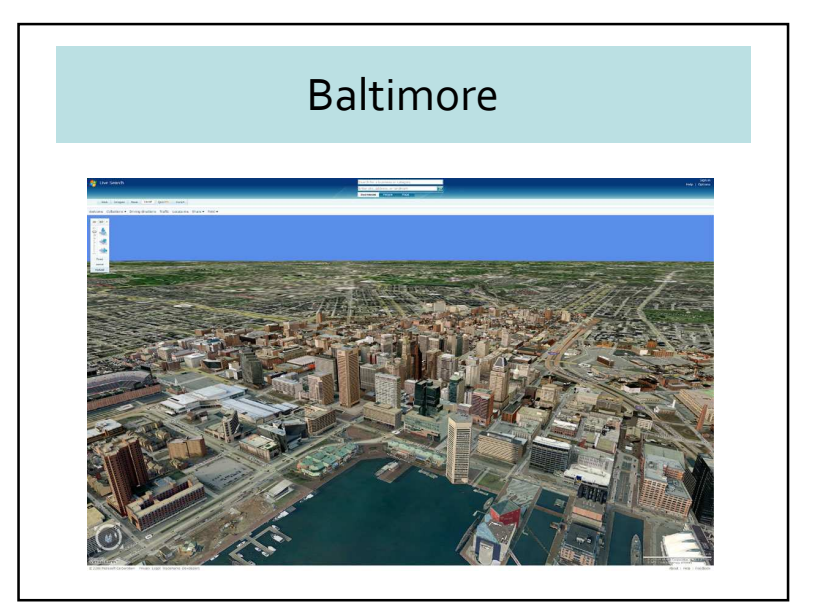

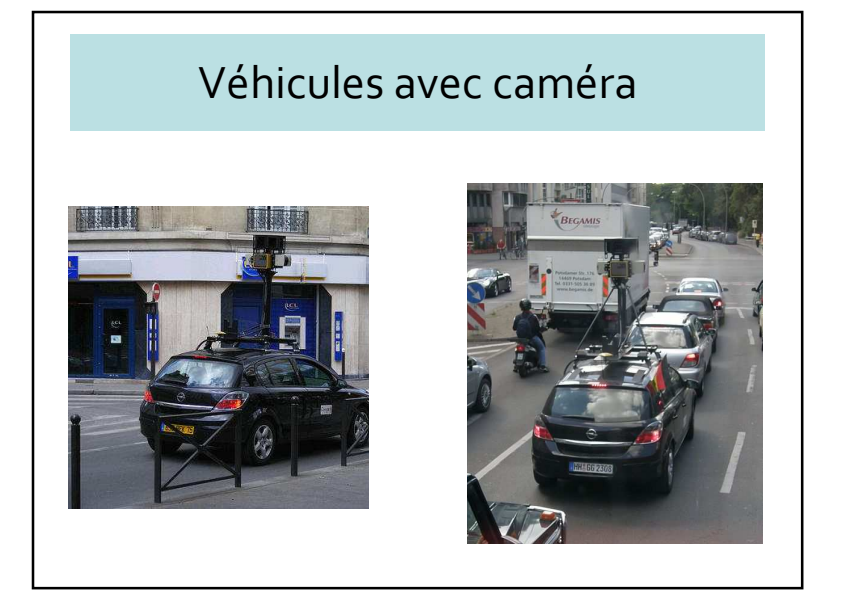

## Browsers particuliers

- Notamment pour les informations journalières (news)
- Deux exemples
	- Metacarta
	- Geoviu

# Flotte de véhicules avec caméra

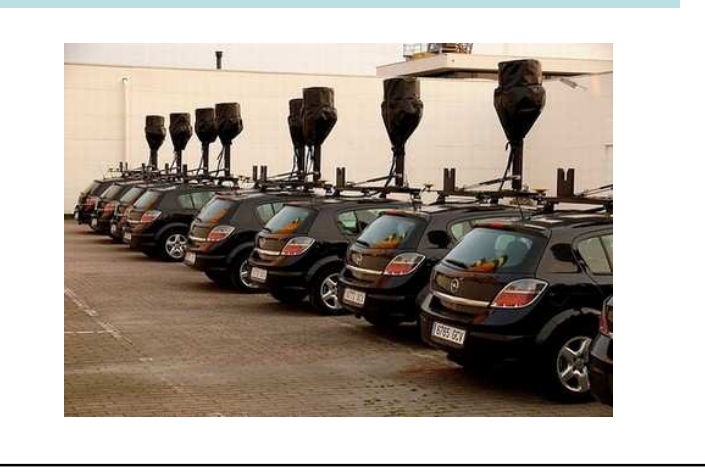

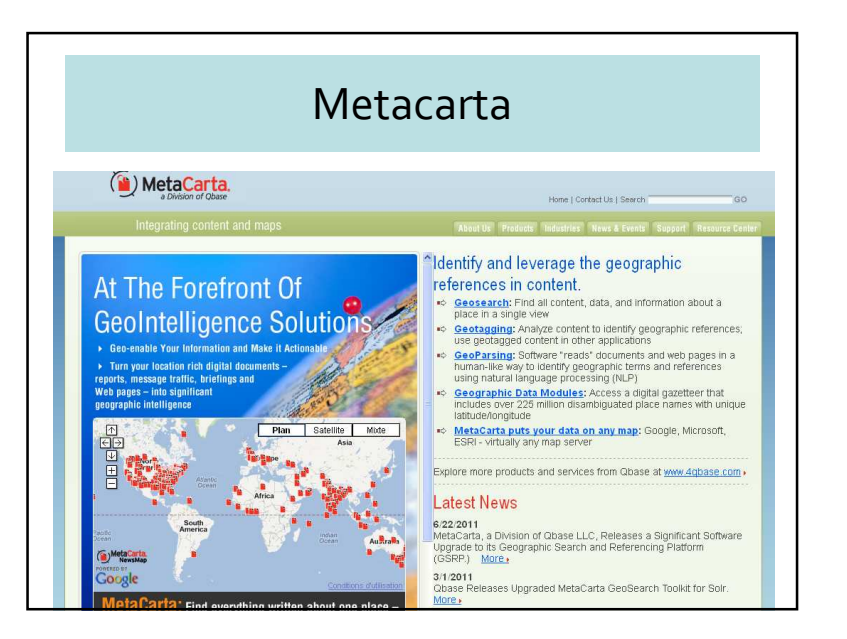

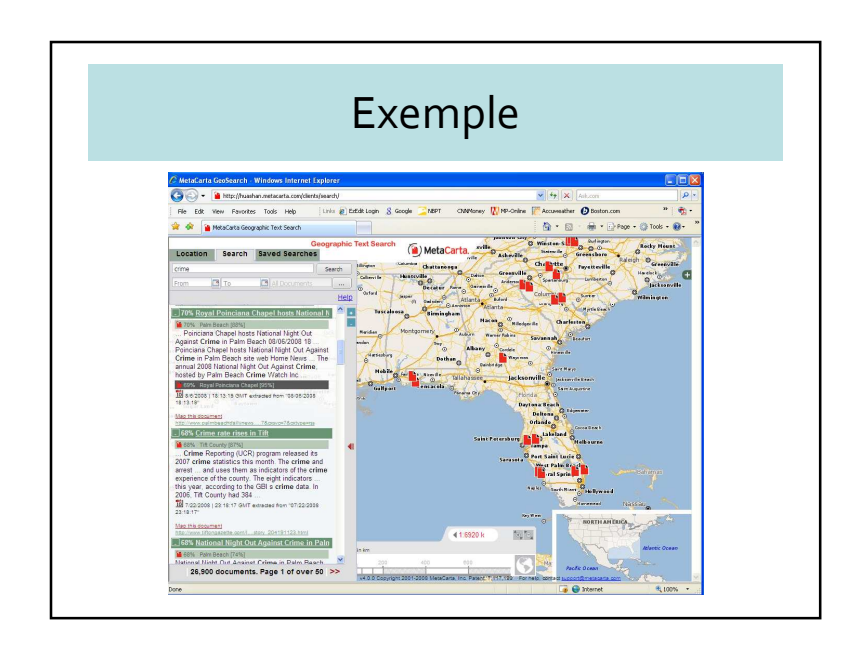

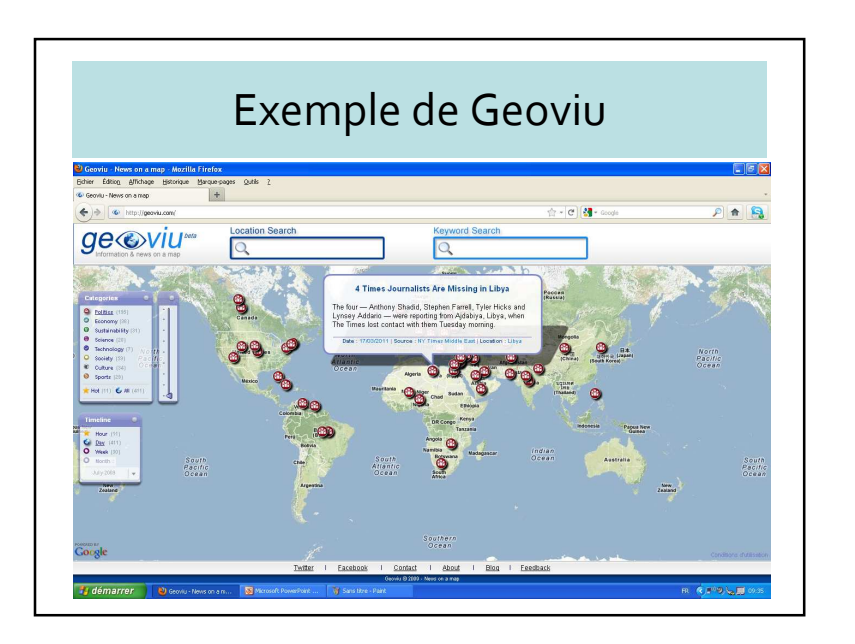

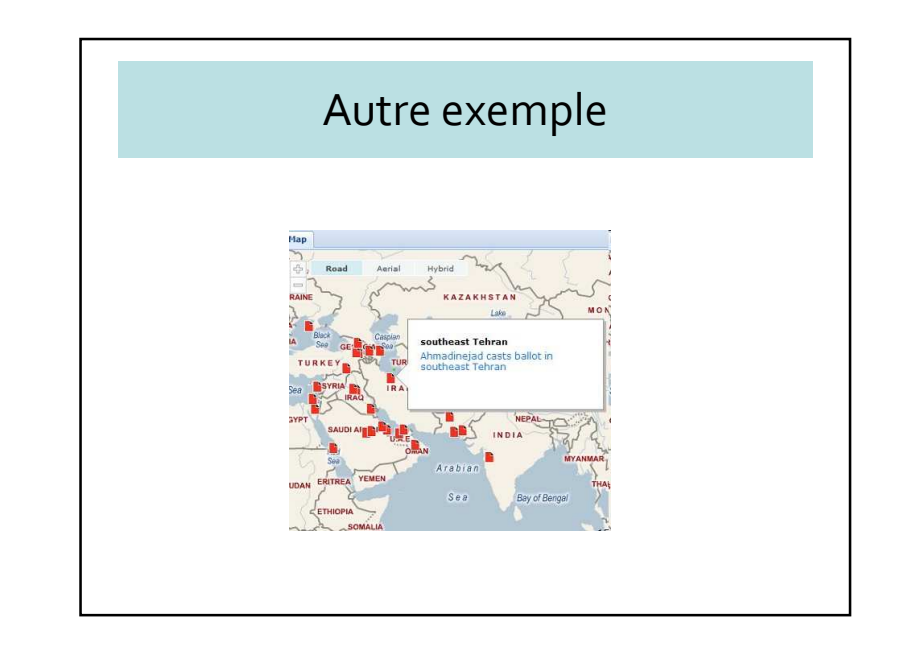

## 5 – Services localisés et mobiles

- Utilise les Geobrowsers
- Mashups fixes ou mobiles
- Capteurs
- Requête mobile prototype
	- « où est le restaurant le plus proche? »

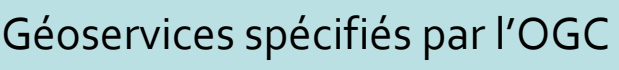

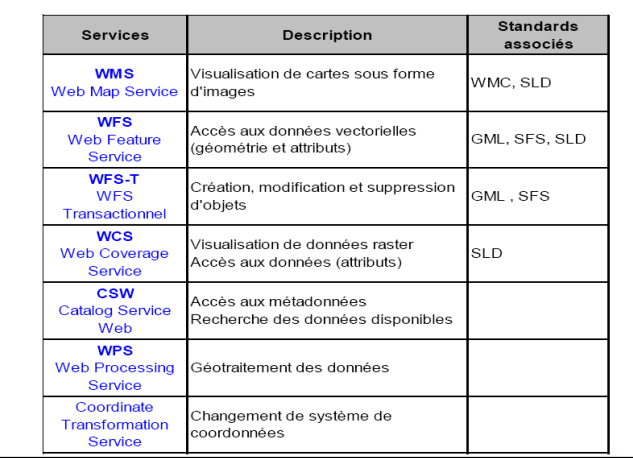

#### Géoservices de visualisation

- Standard WMS (Web Mapping Service)
- Trois interfaces :
	- connaître la liste des couches, le format des images produites, leur système de projection (GetCapabilities)
	- rapatrier les couches souhaitées (GetMap)
	- obtenir les informations attributaires (GetFeaturInfo)
- Fournit des cartes sous formes d'images produites dynamiquement en fonction de la requête de l'utilisateur

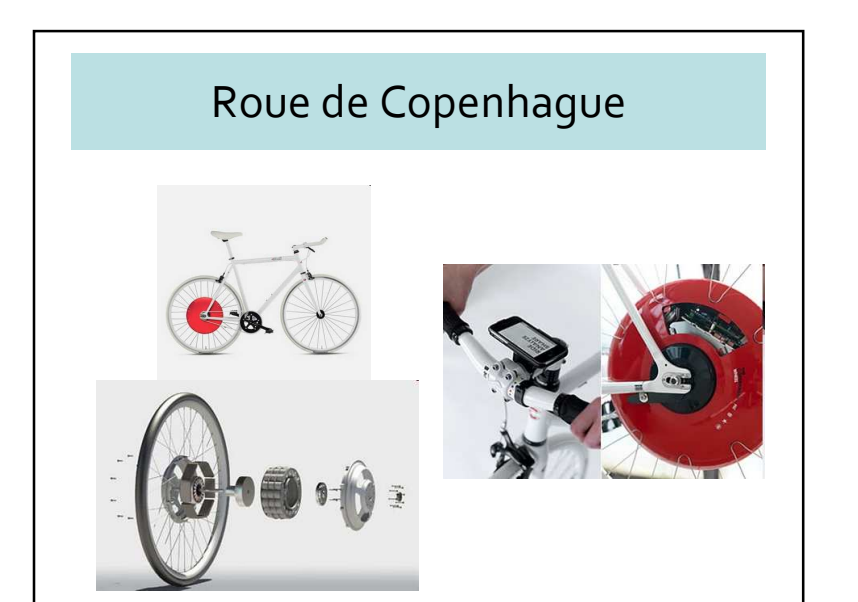

## Roue de Copenhague

• http://ecomobilite.tv/2010/03/10/copenhagen-wheel-la-roue-2-0/

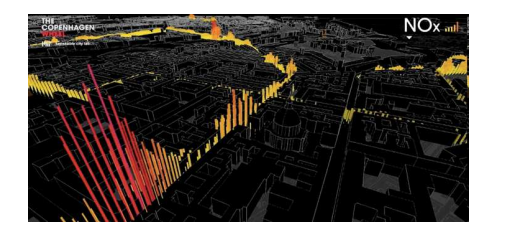

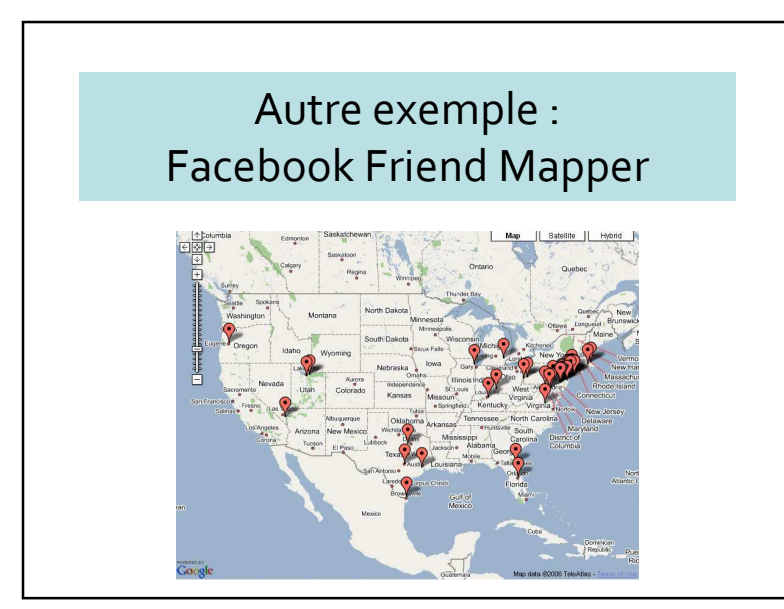

## Remarque sur cette solution

- Incorporer une carte aisément dans une applicationexistante
- Pas nécessaire de connaître un langage informatique
- Vous n'êtes pas propriétaire du code
- Nécessité de connaître HTML

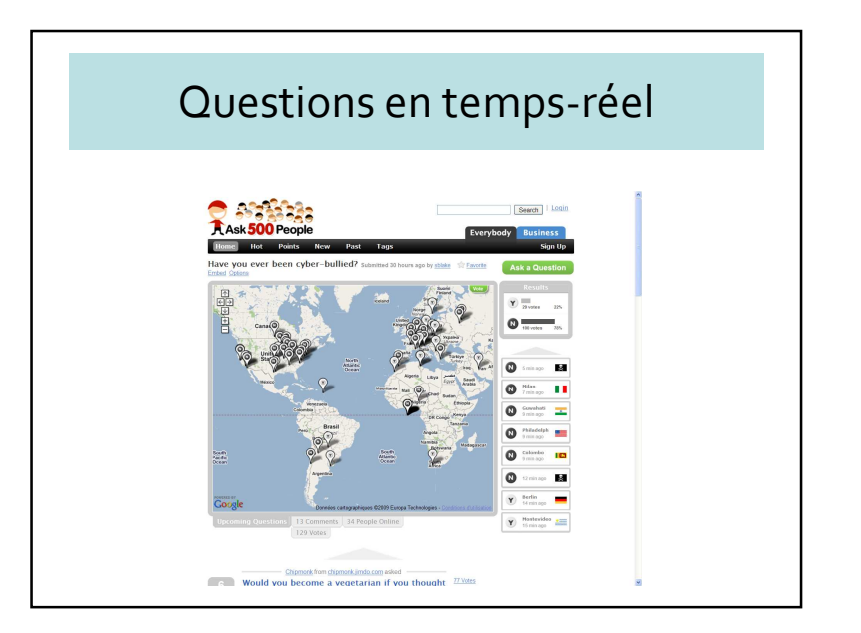

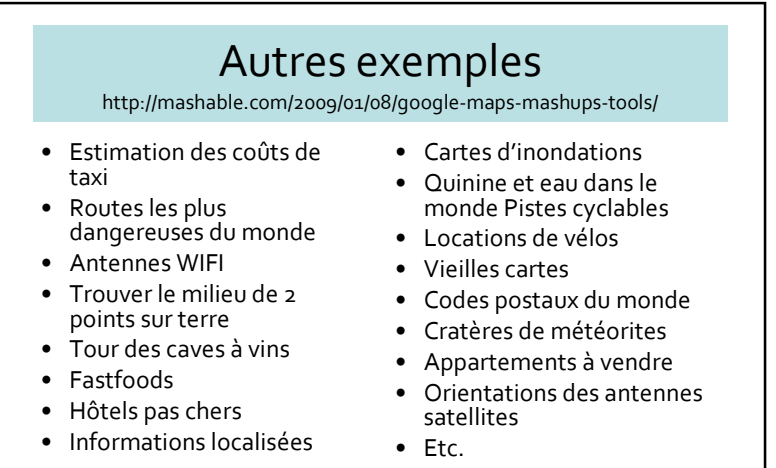

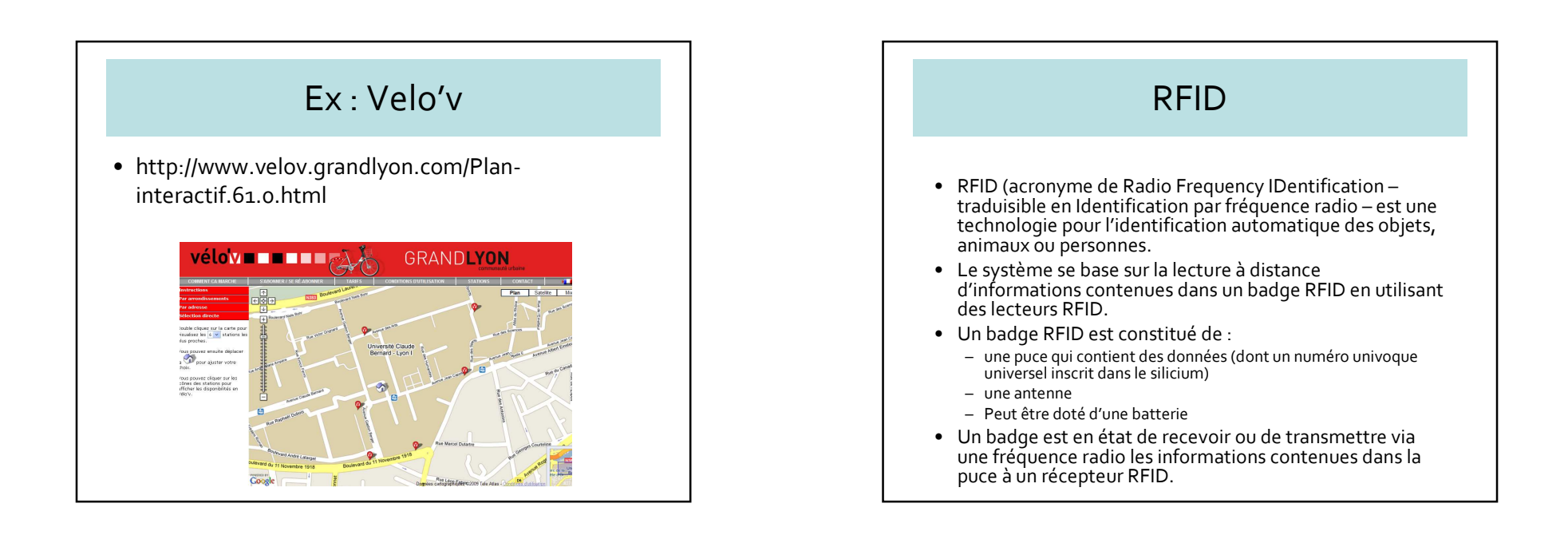

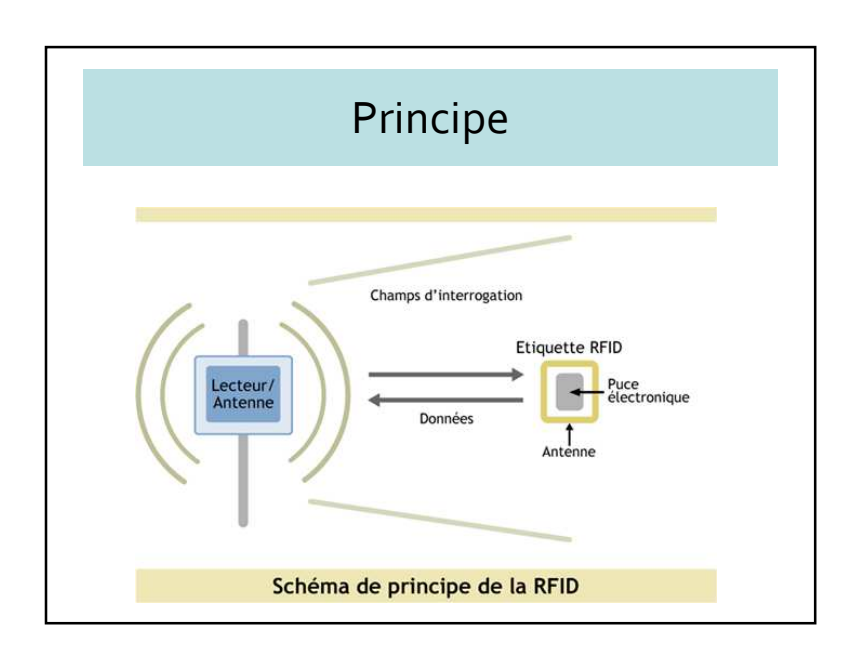

#### Fréquences d'utilisation

- 125/134 kHz (animaux, etc.)
- 13,56 MHz (aliments, produits, discothèques, etc.)
- 868/915 MHz (cartes bancaires, documents d'identité, titre de voyage, etc.)
- >2,4 GHz (cartes d'autoroutes, etc.)

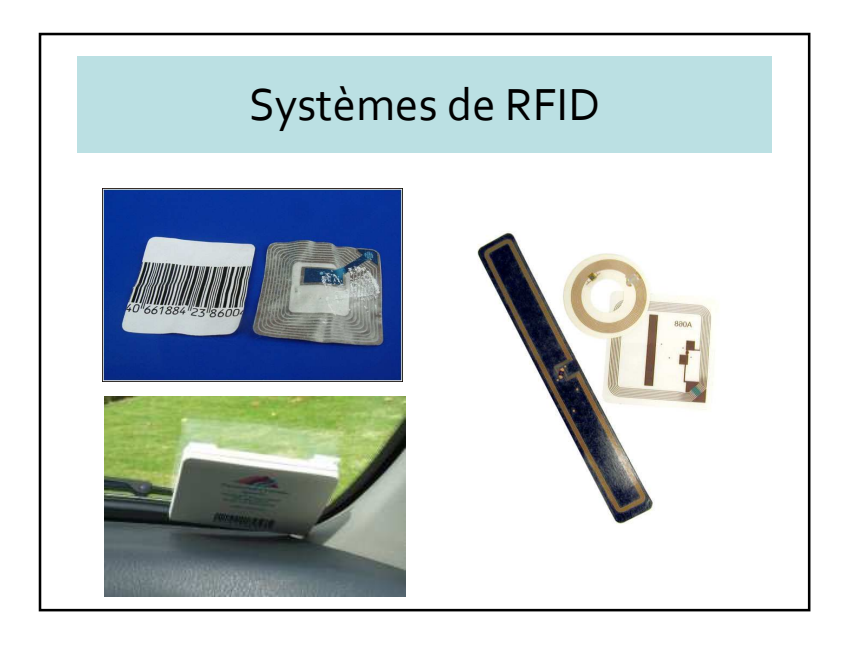

# Requêtes et transactions mobiles

- Piétons :
	- Trouver le restaurant le plus proche
	- Trouver le taxi libre le plus proche
- Véhicule :
	- Trouver les cinq stations d'essences les plus proches
	- Trouver la liste des voitures de police dans une zone

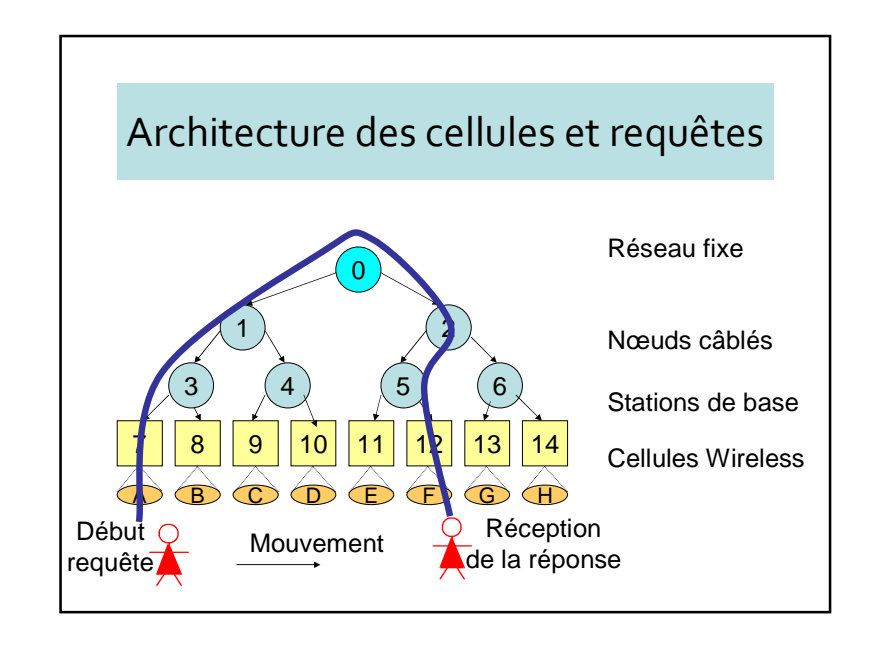

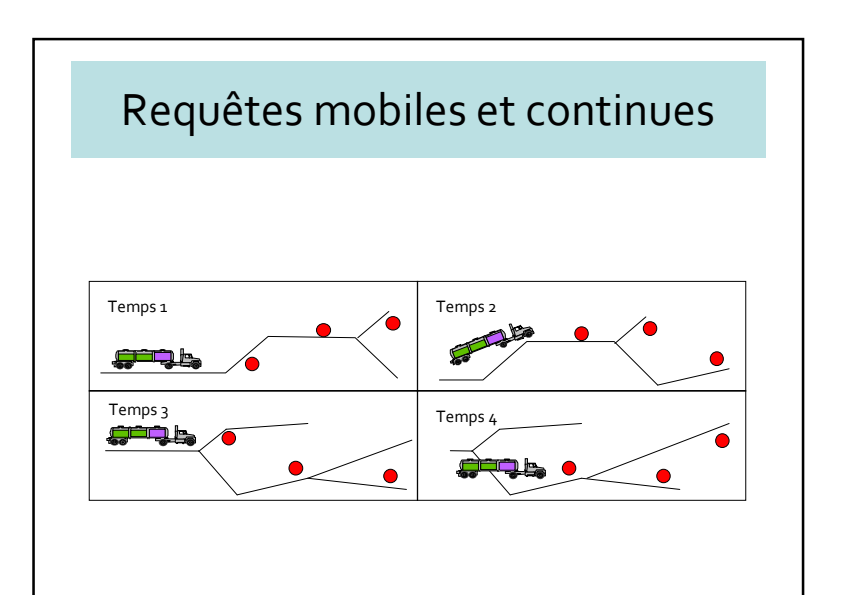

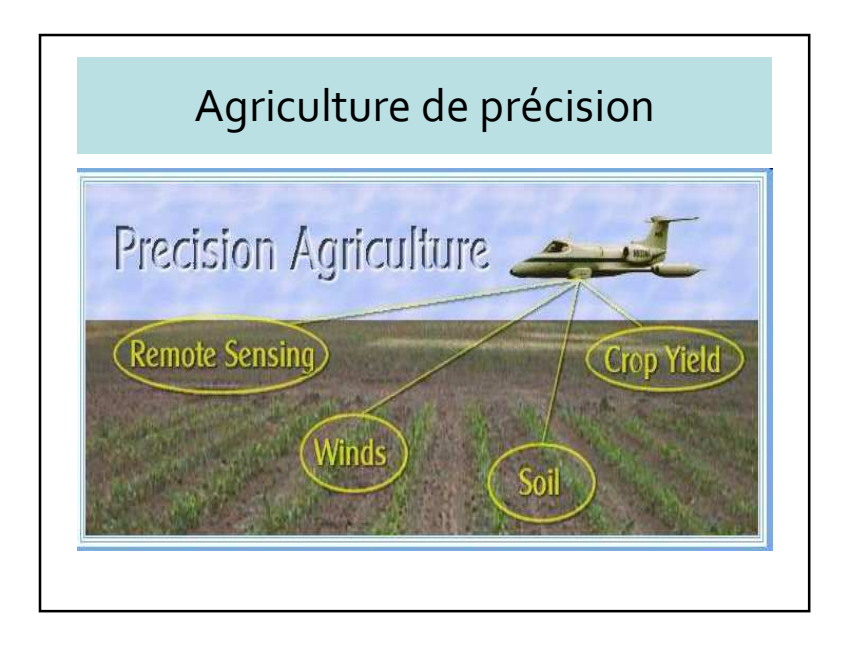

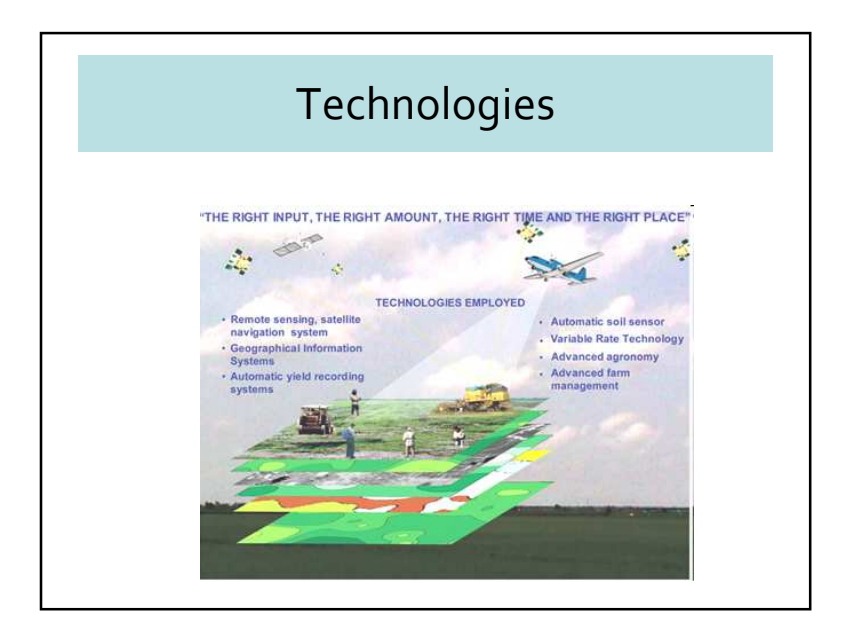

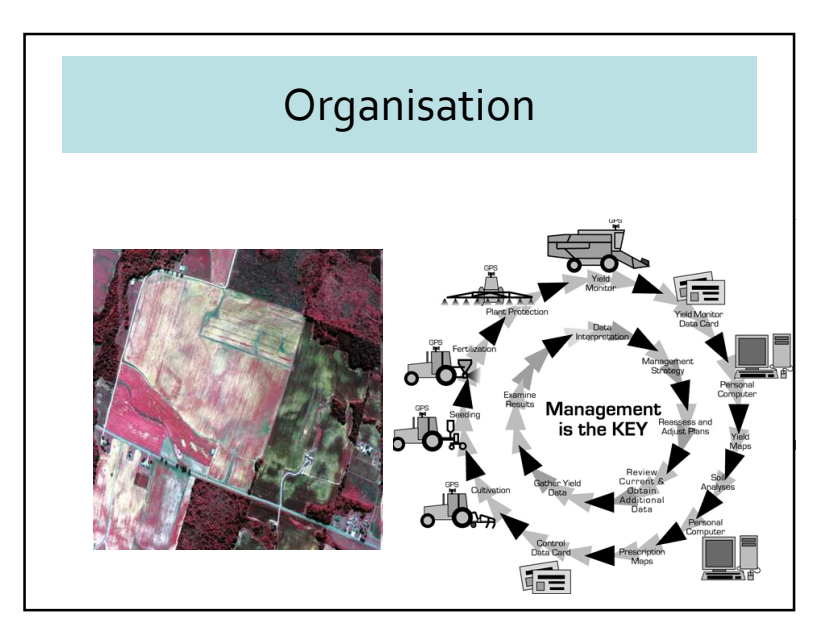

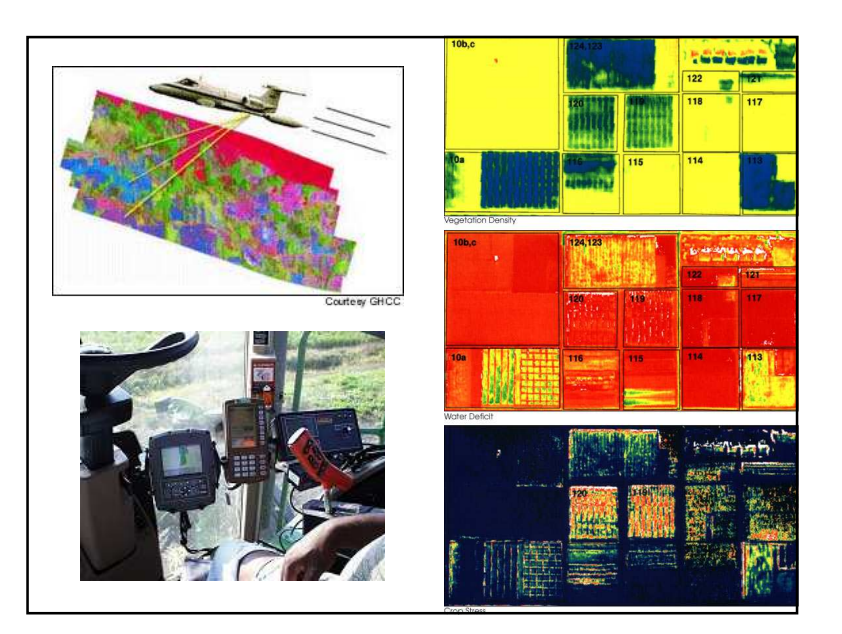

# 6 – Conclusions

- Passage du GIS au GIR
	- Recherche d'info dans un BDG
	- Recherche d'info géo dans Internet
- Importance des services localisés
- Problèmes éthiques et juridiques

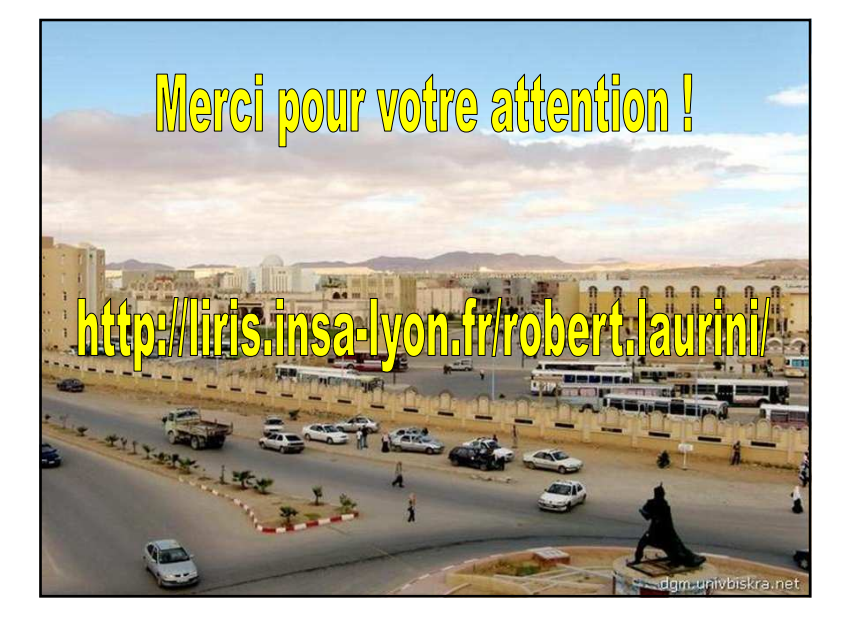